#### SOR

#### Configurações de Rede Linux

### Placas de rede

- As placas de rede no linux são chamadas de interfaces de rede
- Essas interfaces podem ter nomes diferentes dependendo do tipo de placa usada. Ex.:
	- **eth** para placas ethernet
	- **lo** para interfaces locais
	- wlan para placas de rede sem fio
- Assim como os HDs as placas são numeradas
- A 1º placa de rede ethernet será chamada **eth0** a 2º será chamada **eth1**

- **I**nter**F**ace **CONFIG**uration
	- Aplicativo de linha de comando para a configuração e verificação das interfaces de rede de um computador
- ifconfig sem argumentos exibirá o status de cada placa de rede em uma máquina

● Exemplo:

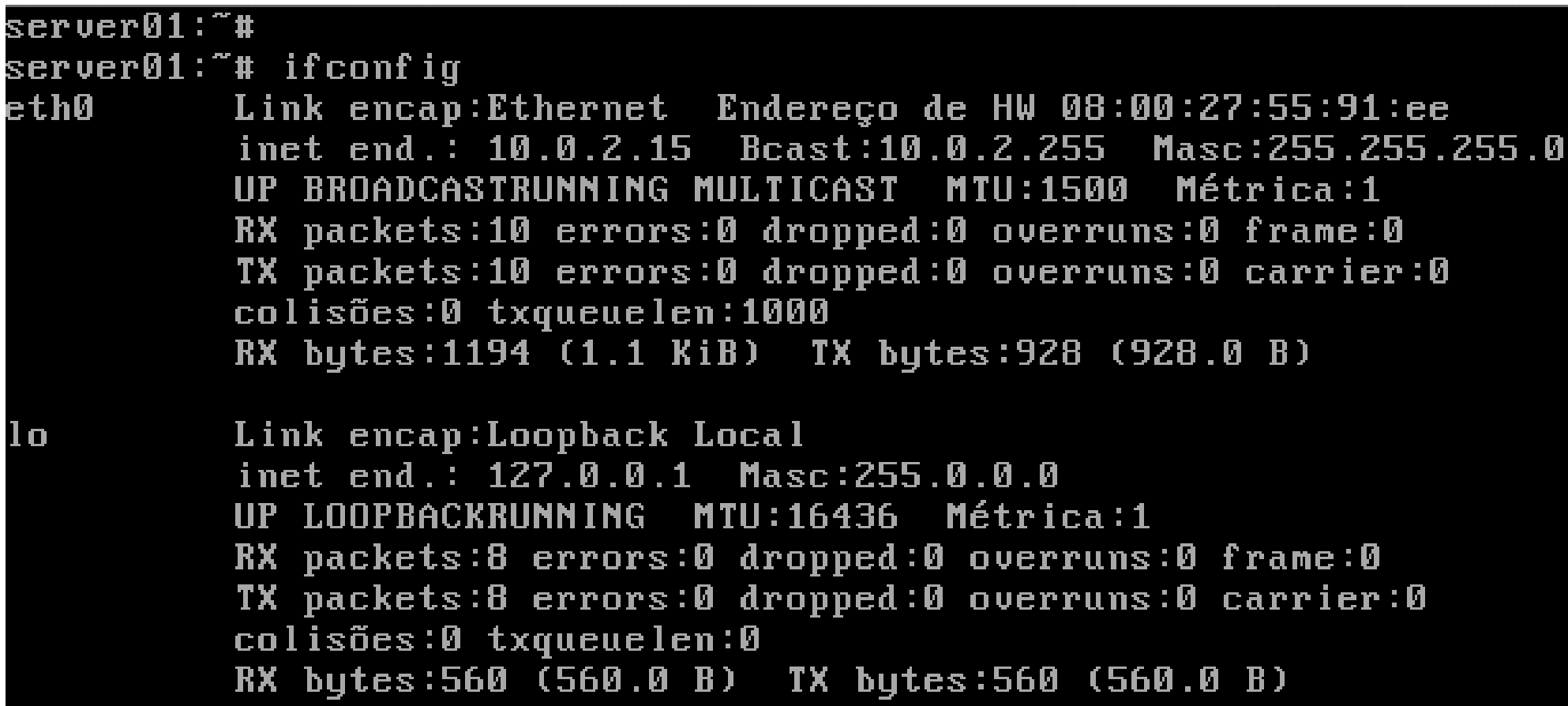

- Endereço de HW Endereço MAC
- Inet end. Endereço IP
- Bcast Endereço de Broadcast
- Masc Máscara de subrede
- RX packets Estatísticas de pacotes recebidos
- TX packets Estatísticas de pacotes enviados
- RX packets Total de bytes recebidos
- RX packets Total de bytes enviados

- Alterando suas configurações de rede:
- ifconfig interface [address <IP>] [netmask <mascara>]
- Ligando/Desligando uma placa de rede:
- ifconfig interface down|up
- Verificando a configuração de uma placa de rede:
- ifconfig interface

## /etc/network/interfaces

- Arquivo de configuração das interfaces de rede
- Contém, para cada interface, a configuração de rede
- $\bullet$  End. IP
- Máscara
- Gateway
- $\bullet$  Etc.

### /etc/network/interfaces

• Exemplo de configuração:

```
# The loopback network interface
# The loopback network interface
auto lo
auto lo
iface lo inet loopback
iface lo inet loopback
#The primary network interface
#The primary network interface
allow-hotplug eth0
allow-hotplug eth0
Iface eth0 inet dhcp
Iface eth0 inet dhcp
```
### /etc/network/interfaces

• Exemplo de configuração interfaces

```
#placas a serem ativadas por padrao
#placas a serem ativadas por padrao
auto lo eth0
auto lo eth0
#interface local
#interface local
iface lo inet loopback
iface lo inet loopback
#The primary network interface
#The primary network interface
allow-hotplug eth0
allow-hotplug eth0
iface eth0 inet static
iface eth0 inet static
 address 192.168.0.2
 address 192.168.0.2
 netmask 255.255.255.0
 netmask 255.255.255.0
 gateway 192.168.0.1
 gateway 192.168.0.1
```